## **Desarrollo y Utilización de Simuladores de Entrenamiento en la Industria Nuclear**

**Pedro A. CORCUERA Dpto. Matemática Aplicada y Ciencias de la Computación Universidad de Cantabria Santander, Cantabria 39005, España**

### **RESUMEN**

El factor humano juega un papel importante en la seguridad de los procesos industriales. En particular, en la industria nuclear es primordial la formación y el entrenamiento de los operadores en todo tipo de situaciones, utilizándose para ello simuladores réplica de alcance total, es decir simuladores que reproducen con un alto grado de fidelidad física y funcional todos los elementos presentes en la sala de control. Esto conlleva a que los modelos de la simulación tengan en cuenta los principios de ingeniería básicos y avanzados para reproducir el comportamiento de la planta en estado normal y anormal. Por otra parte la arquitectura y entornos computacionales que soportan este tipo de instalaciones corresponden a programas multihilo que son capaces de distribuir y controlar los procesos desde una red de ordenadores. El presente artículo detalla la experiencia en el desarrollo de un simulador de alcance total réplica para una planta nuclear, como extensión de otro simulador desarrollado con paneles virtuales como interfaz de usuario, que utiliza como plataforma de ejecución un ordenador personal bajo sistema operativo Windows. Se describe tanto el entorno de simulación y capacidades de la consola de instructor como la tecnología desarrollada para los paneles virtuales y características principales del simulador.

**Palabras Claves:** Simulación, Simuladores de entrenamiento, Interacción hombre-máquina, Paneles Virtuales.

## **1. INTRODUCCIÓN**

Uno de los factores más importantes para la seguridad de los procesos industriales es el factor humano. En particular en la industria nuclear es primordial la formación y el entrenamiento de los operadores que tienen la responsabilidad de realizar y hacer el seguimiento correcto de los procedimientos de operación normal, anormal y de emergencia. Para ello es necesario que la formación y entrenamiento se realice en un entorno lo más parecido o igual al que desempeñan su trabajo que es la sala de control. Desde esta sala de control el operador dispone de los elementos principales de operación y seguimiento del proceso controlado. Por esta razón, los organismos reguladores de la actividad nuclear de cada país exigen que la formación de los operadores se realice en lo que se denomina simulador réplica de alcance total, es decir un simulador que reproduzca con un alto grado de fidelidad física la sala de control controlado por los programas de ordenador apropiados y que los modelos de la simulación tenga en cuenta los principios de ingeniería básicos y avanzados para reproducir el comportamiento de la planta en una serie de situaciones cubriendo los estado de normalidad y anormalidad que se presentan en el proceso. Este tipo de instalaciones son costosas y complejas tanto en su desarrollo como en su mantenimiento.

Desde el punto de vista de diseño de la interacción con los sistemas de control distribuido utilizados en la mayoría de plantas industriales se pueden distinguir tres tipos de simuladores: Estimulado, Híbrido y Emulado. El simulador estimulado es muy caro y requiere de extensas modificaciones para que los sistemas de control puedan atender las operaciones normales de carga de una condición inicial así como para guardarla y no permite parar la simulación. Como ventajas podemos señalar que la interacción hombre máquina es exactamente igual a la planta real y que adicionalmente puede servir para el entrenamiento en los equipos de control. Por su parte los simuladores totalmente emulados son menos costosos con diferencia y permite al instructor realizar una serie de operaciones como son grabar una condición inicial, volver atrás, parar, avanzar y generar gráficos de tendencias.

Otro tipo de simuladores utilizados principalmente para formación o personal de ingeniería es el que se conoce como simulador de escritorio [1], que se ejecuta normalmente en un ordenador personal y que contiene, además del entorno de simulación, todos los elementos de control y seguimiento dispuestos en "paneles virtuales" a través de los cuales el alumno puede interactuar como si estuviera en la sala de control. Este tipo de simuladores tienen la ventaja adicional que son flexibles en su configuración pudiendo ofrecer la opción de modificar la disposición los paneles y modelos.

El presente artículo detalla la experiencia en el desarrollo de un simulador de alcance total réplica para una planta nuclear como extensión de otro simulador de alcance total con paneles virtuales [2] como interfaz de usuario que utiliza como plataforma de ejecución un ordenador personal. Se describe el entorno de simulación consistente en servidores y clientes multihilo que se comunican utilizando RPC, por lo que es posible distribuir los servicios del simulador como servidor de bases de datos, de los modelos de simulación y la consola del instructor. A continuación se describe las operaciones que ofrece la consola del instructor que están sujetas a normas de los organismos reguladores. También se describe la tecnología de los paneles virtuales basado principalmente en componentes software que permite una gran facilidad y flexibilidad para su diseño y modificación. Una ventaja muy apreciada por los instructores es que los componentes que representan los

elementos de control y seguimiento pueden insertarse dentro de la documentación del simulador añadiéndole capacidad de interacción con los mismos. Finalmente se describe el simulador réplica desarrollado detallando los aspectos de planificación, desarrollo y pruebas. Actualmente el simulador se utiliza con éxito durante las sesiones de formación de los operadores y supervisores de la central.

## **2. ENTORNO DE SIMULACIÓN**

El núcleo de un simulador es un programa del tipo planificador de tareas en tiempo real, que tiene la capacidad de asignar en el tiempo los distintos modelos lógicos y dinámicos de los sistemas del proceso simulado y también permite el acceso al espacio de la memoria donde la simulación se está ejecutando. La última característica se espera que se realice desde cualquier ordenador de la red de área local que soporta el simulador. El diseño del núcleo de simulación, por tanto, recoge conceptos de los sistemas operativos, comunicación entre procesos y redes de ordenadores. La plataforma de desarrollo utilizada para soportar el simulador corresponde a ordenadores personales de bajo coste bajo sistema operativo Windows NT o posterior, debido a su gran implant ación dentro de los usuarios de ordenadores, lo que significa economía y el uso de herramientas y programas bien conocidos durante el desarrollo y mantenimiento del simulador.

Los programas que soportan el simulador se han dividido en dos grupos: el gestor del simulador y las librerías que permiten el acceso y comunicación con la simulación, y la consola del instructor. La configuración de los programas corresponden a programas cliente/ servidor, el gestor de la ejecución, los programas que atienden la entrada/salida y la consola del instructor.

La arquitectura de los programas consiste de servidores, librería cliente y las librerías de interfaz con el sistema operativo. Las aplicaciones cliente acceden a varios servicios de los servidores llamando a rutinas que usan llamadas de procedimientos remota (RPC) contenida en las librerías cliente. La librería cliente se ha diseñado para permitir que el servidor y el cliente sean procesos separados y que se ejecuten en diferentes máquinas de la red. La librería de interfaz con el sistema operativo ofrece un API a varios servicios de control de procesos usados en aplicaciones de tiempo real. Todas las librerías se han desarrollado como aplicaciones nativas de 32 bits para ser ejecutadas en el sistema operativo Windows NT o posterior.

La arquitectura utilizada para el entorno permite que los ordenadores conectados a una red suministren y/o utilicen servicios distribuidos dentro de un entorno cliente/servidor. Los programas a instalar en una máquina dependen de la función asignada a la misma que se pueden clasificar como: Servidor del Sistema, Consola del Instructor, Consola del Ingeniero y Ordenador del Simulador. A continuación se describen de forma resumida las principales características de cada ordenador:

− La función del Servidor del Sistema es almacenar todos los programas del simulador que incluyen las bases de datos, el código fuente de los modelos de simulación, los gráficos de la consola del instructor y los ficheros de datos. Las bases de datos se pueden gestionar y mantener usando MS SQL

Server o Microsoft Access. Los demás ordenadores en la red pueden acceder al servidor de SQL mediante ODBC. Las bases de datos contienen información del servidor de directorios y de los modelos de simulación.

- − El ordenador de simulación es el encargado de ejecutar el programa maestro. Los periféricos y los programas de comunicación se conectarán con este ordenador. Esto incluye los paneles reales, sistemas de apoyo al operador y otros dispositivos requeridos. Los ficheros de condiciones iniciales, vuelta atrás y los necesarios para mantener la ejecución del simulador se almacenan en este ordenador.
- − El ordenador de ingeniería permite al personal de desarrollo y mantenimiento del simulador verificar el estado del mismo. También es capaz de ejecutar la carga de simulación sin paneles. Los modelos de los sistemas se desarrollan y prueban es este ordenador utilizando normalmente Fortran y C como lenguajes de programación. Existen en el mercado herramientas de generación de modelos tales como Matlab, Modelica o EcoSim.
- La consola del instructor contiene todos los programas necesarios para que el instructor pueda visualizar y controlar el curso de la simulación. Para facilitar la gestión de la consola los programas ofrecen una interfaz Windows con elementos gráficos interactivos.

La funcionalidad de los ordenadores mencionadas anteriormente pueden agruparse en uno solo pudiendo incluso instalarse en un ordenador portátil. La configuración de los ordenadores se realiza mediante variables de entorno que pueden modificarse en tiempo real. La ejecución en tiempo real de los modelos se consigue utilizando el paradigma de programación multihilo. En todos los ordenadores se utiliza el servicio PortMapper que soporta los servicios RPC del entorno. Con esta técnica un programa puede ejecutar otro programa en una máquina remota, pasarle datos y recibir el resultado.

Adicionalmente las capacidades ofrecidas por el entorno de simulación son:

- − Un sistema de ejecución que sincroniza y controla la ejecución de los modelos de simulación. A este sistema también se le llama tarea principal.
- − Un sistema de base de datos para gestionar de manera centralizada los datos globales.
- − Una herramienta de depuración capaz de monitorizar y modificar las variables y constantes del simulador mientras el simulador está en ejecución.
- − Utilidades de precompilación que verifica la sintaxis del código fuente, valida los símbolos de la base de datos y empareja las direcciones de memoria para cada símbolo declarado en la base de datos.
- − Enlazado de los módulos al sistema ejecutivo mediante el uso de librerías estáticas.

El sistema ejecutivo se encarga de asignar de forma sincronizada la ejecución de los modelos de simulación dentro de intervalos de tiempo que normalmente van de 50 a 500 mseg. Los modelos por su parte se asignan a los intervalos para mantener una carga balanceada del proceso y poder cumplir con el requerimiento de tiempo real. La información necesaria para secuenciar los modelos dentro de la carga de simulación se configura mediante un fichero de texto simple. Otra parte importante del sistema ejecutivo es el módulo correspondiente al servidor de control del simulador que se ejecuta en tiempo real y que permite el acceso a memoria de las particiones globales y usa el servicio de semáforos para controlar el

sistema. Estos servicios están disponibles por cualquier cliente e incluyen funciones de parar, ejecutar, reiniciar, grabar el estado del simulador, así como atender y controlar las entradas/salidas.

Adicionalmente el sistema ejecutivo realiza las siguientes funciones:

- − Configura los equipos.
- Sincroniza el entorno.
- − Provee de un reloj en tiempo real para ejecutar cada módulo de control.
- − Lee y escribe las condiciones iniciales y los puntos de vuelta atrás.
- − Comunica los valores de los datos globales con la consola del instructor y otros dispositivos externos.

Para la programación de este sistema se ha usado lenguaje C++ y el entorno de Microsoft Visual Studio V6. La figura 1 muestra de forma esquemática los componentes del simulador.

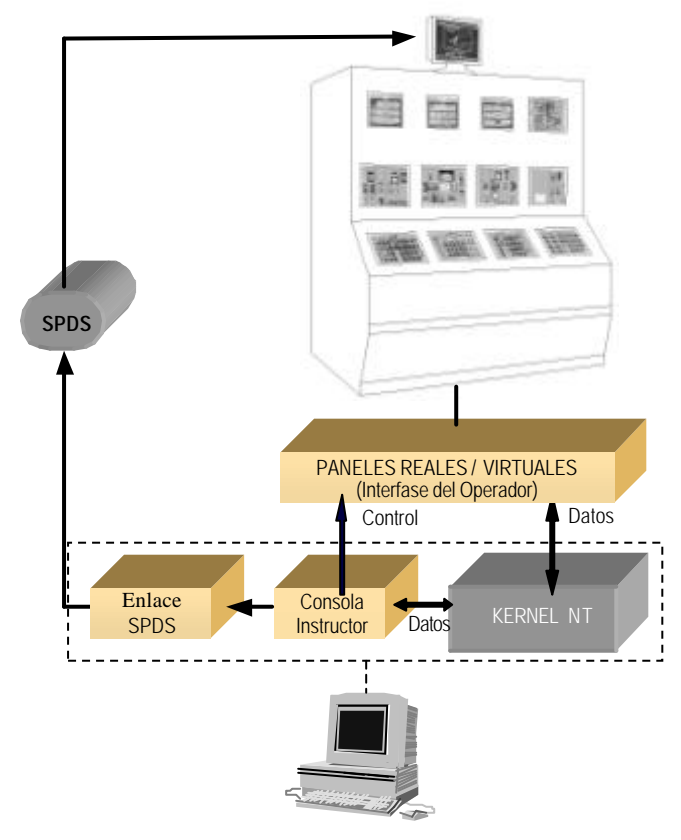

**Figura 1.** Esquema de los módulos del simulador.

## **3. CONSOLA DEL INSTRUCTOR**

El propósito de la consola del instructor es controlar y visualizar la evolución de las variables del simulador. La consola del instructor utiliza como interfaz de usuario los diagramas de proceso e instrumentación de la simulación, menús, diálogos y ventana pop -up. A partir de los mismos el usuario es capaz de generar datos, configurar y evaluar las sesiones de entrenamiento, y controlar el simulador insertando malfunciones, funciones remotas y desalineamientos de hardware. Por tanto provee al instructor de todas las herramientas necesarias para operar y visualizar el simulador y conducir las sesiones de entrenam iento.

Las operaciones más importantes disponibles desde la consola del instructor mediante la selección de iconos son las siguientes:

#### **Estado Parado/Ejecución**

Seleccionando el modo parado causa que la simulación deje de ejecutarse lo que produce que todos los valores se mantengan estáticos y se pare el reloj de tiempo real. Esta operación permite que la sesión de entrenamiento se interrumpa y puesta en ejecución en el mismo punto. Seleccionando el modo de ejecución pone el simulador a ejecutar los modelos siguiendo el orden y asignación especificada en el fichero de módulos por el programa maestro. El simulador se pone en modo parado después de reiniciar una condición inicial o comprobación de posición de paneles.

#### **Condiciones Iniciales**

Las condiciones iniciales son los valores iniciales de las variables dinámicas de la base de datos del simulador. Estos valores se consiguen mediante cálculo o utilizando la utilidad de grabar el estado de la simulación en cualquier momento. La simulación se puede inicializar a cualquier condición inicial guardada previamente mediante este programa. Si se usan paneles reales y se establece una condición inicial es necesario comprobar que las manetas estén en la posición correcta antes de empezar la simulación. Para ello el programa avisa al instructor de los elementos desalineados para facilitar la tarea de alineamiento.

#### **Guardar estado**

Con este programa se guardan los valores en curso de las condiciones existentes en el simulador en una condición inicial para su uso posterior. Se activa mediante una pulsación del ratón cuando el simulador está en marcha.

#### **Reiniciar**

Retorna el simulador a los valores iniciales determinados por una condición inicial, comprobando que los elementos físicos que envían señales de tipo analógico o digital (manetas, pulsadores, ruedas de controladores) se encuentran alineados correctamente. Este programa se activa automáticamente desde otros programas como el de condiciones iniciales, resumen, depurador.

#### **Vuelta atrás y repetición**

Esta utilidad permite que la simulación se reinicie desde un momento previo dentro del escenario en curso. A partir de ese momento se puede reiniciar la simulación o repetir automáticamente los eventos del escenario.

#### **Introducción de acciones del instructor: Malfunciones, funciones remotas, y alineamientos**

El curso de la simulación puede ser alterado de varias maneras usando acciones del instructor. Estas acciones se pueden clasificar en tres tipos: malfunciones, funciones remotas y desalineamientos. Las malfunciones se definen como la introducción de anomalías u operaciones anormales de los componentes de la planta. Las funciones remotas, llamadas también como acciones locales del operador, son operaciones normales de planta que se realizan fuera de la sala de control. Ejemplos de funciones remotas son el cierre de una válvula manualmente, reemplazo de un fusible o arranque de un grupo diesel. Los desalineamientos simulan anomalías de los equipos de sala de control como son las manetas e indicadores. Ejemplo de este tipo de acciones son una maneta que no responde a cambios de su posición, indicador averiado, una lámpara fundida o un indicador atascado.

Todas las acciones se pueden activar de manera inmediata, retrasarlas, que varíen linealmente o asignadas a un activador. También es posible realizar combinaciones de estos atributos. Para ello el instructor dispone de una ventana con pestañas que muestran las acciones ordenadas según un código. Dependiendo del tipo de malfunción o función remota se cambia el formato correspondiente a acciones analógicas, analógicas (normalizadas), digitales y enteras. Los alineamientos se clasifican según su tipo: salida analógica, entrada analógica, entrada digital y salida digital.

#### **Resumen de acciones del instructor**

Este programa muestra una ventana donde se resume las acciones activas y/o pendientes introducidas por el instructor. También desde esta ventana se pueden modificar las acciones.

#### **Gráficos en tiempo real o fuera de línea**

El programa de gráficos en tiempo real o fuera de línea sirve para almacenar los valores de variables seleccionadas durante la simulación o después de ella. Los gráficos se pueden configurar cambiando las escalas, etiquetas, etc. El instructor dispone de una utilidad de conversión de estos datos al formato de hojas de cálculo (csv) .

#### **Diagramas interactivos**

Con este programa se obtienen los diagramas de planta o de paneles que muestran valores en tiempo real de los valores de las variables de simulación y también permite seleccionar interactivamente sobre áreas activas la introducción de acciones tales como malfunciones, acciones remotas o desalineamientos.

#### **Activación de eventos**

El programa de activación de eventos sirve para iniciar acciones basadas en eventos condicionales que son expresiones definidas por el instructor. Cuando la condición se cumple, la simulación inicia la acción relacionada. Se pueden asociar varios eventos a un activador de eventos. A su vez cada activador puede tener múltiples criterios para provocar que el evento se inicie.

#### **Indicador de Estado**

Este programa se activa automáticamente cuando se superan los valores límites de ciertos parámetros configurables por el usuario, con el objeto de notificar al instructor que la integridad de la simulación se ha superado. Ejemplos de parámetros habituales considerados para este programa son la presión en la vasija, temperatura de la varilla del combustible, presión y temperatura de la contención.

#### **Velocidad de ejecución**

Con este programa se puede variar la velocidad de ejecución de ciertos procesos físicos manteniendo invariable el resto. El uso habitual es acelerar la variación de Xenon.

## **Escenarios pre -programados**

Con este programa el instructor es capaz de introducir una serie de comandos programados que dan la posibilidad de grabar diferentes escenarios para la simulación. Los comandos se leen desde un fichero texto.

#### **Buscador**

Con este programa es posible realizar búsquedas de variables de los modelos en la base de datos del simulador por el nombre o descripción. El resultado de la búsqueda indica los módulos donde se utiliza y si es de entrada o salida.

#### **Depurador o Monitor**

Con este programa es posible visualizar y modificar las variables y constantes del simulador mientras está en ejecución. También se pueden introducir una cantidad limitada de comandos tales como parar/ejecutar, introducir malfunciones, etc.

#### **Programas dependientes de la instalación**

Es posible agregar otros programas que dependen de la instalación. Por ejemplo, en el simulador desarrollado se han agregado los programas que envían las señales necesarias para el Sistema de Visualización de Parámetros de Seguridad (SPDS) y otro para el que controla el Movimiento de Barras de Control.

## **4. PANELES VIRTUALES**

Antes del desarrollo del simulador réplica con paneles reales, se desarrolló un simulador de alcance total [2] cuya interacción se realizaba desde lo que denominamos paneles virtuales. Es estos paneles se reproducen mediante elementos software todos los elementos presentes en la sala de control. Para ello se desarrollaron componentes reutilizables basados en programación orientada a objetos [3] del tipo controles Active X con lo que se obtiene una gran rapidez de desarrollo de estos paneles. Los componentes se caracterizan porque se comunican directamente con el simulador, mediante el protocolo DDE (Dynamic Data Exchage) o mediante RPC, y permiten la interactividad con el operador a través de zonas sensibles donde puede pulsar para producir una acción. Desde el punto de vista visual estos componentes permiten mostrar imágenes de alta calidad obtenidas con cámaras digitales, con lo que el realismo obtenido es muy alto. La figura 2 muestra ejemplos de componentes presentes en los paneles virtuales correspondientes a elementos de entrada (manetas) y de salida (indicadores).

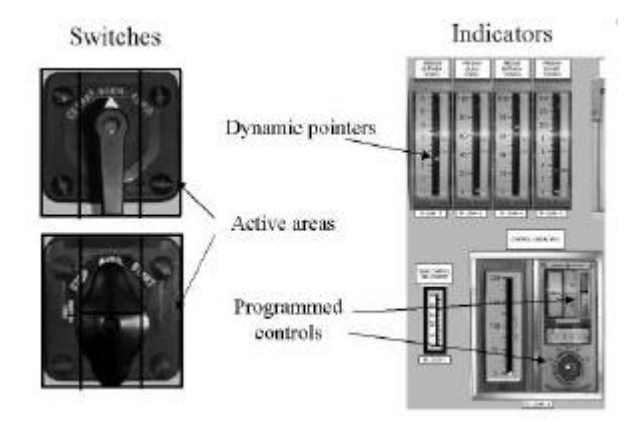

**Figura 2.** Tipos de componentes usados en los paneles virtuales.

Estos componentes se colocan de manera apropiada en una aplicación contenedora. Esta aplicación también tiene como función enviar los mensajes a los componentes cuando se realiza una nueva carga de una condición inicial o se reinicia. Tanto los componentes como los paneles se han programado con Visual C++ haciendo un uso intenso de las librerías MFC. La figura 3 muestra un ejemplo de cuatro paneles virtuales unidos para representar todo un sistema.

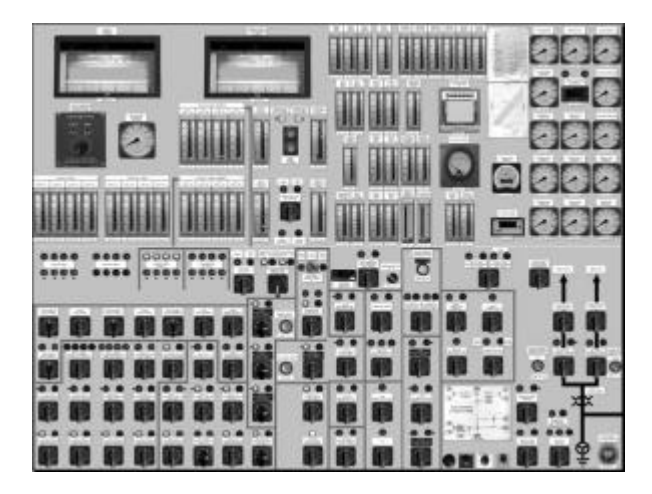

**Figura 3.** Composición de cuatro paneles virtuales correspondientes a los sistemas de control de turbina y generador eléctrico.

Para los paneles se pueden utilizar pantallas táctiles de alta resolución conectados a ordenadores PC de bajo rendimiento. En nuestro caso se desarrolló un soporte especial que emulaba la disposición de los paneles en la sala de control con un factor de escala del 65% y se colocaron las pantallas en él. Además se cubrieron con láminas de plástico pintadas del mismo color del soporte para incrementar la apariencia de continuidad entre los paneles y también se colocaron unas etiquetas que reproducen las existentes en la sala de control para aumentar el realismo de toda la instalación. Una vez montados todos los equipos se procedió a realizar las pruebas de validación física y funcional por parte de operadores e instructores experimentados. Después de las pruebas se entregó el simulador para el entrenamiento de los diferentes turnos de operación y para el uso del personal relacionado con la operación para la prueba de procedimientos, preparación de simulacros, etc. La figura 4 muestra una imagen durante una sesión de entrenamiento.

Otro uso novedoso de estos componentes es que pueden ser insertados directamente en documentos preparados con MS Office, como Word, Excel o Power Point. Esta característica es posible debido a la utilización de la misma tecnología de programación promovida por Microsoft basada en el uso de controles ActiveX. De esta manera el instructor o persona que necesite realizar alguna operación con el simulador puede convertir un procedimiento o lección escrito en Word para el simulador en un ejercicio dinámico de simulación añadiéndole vida al documento. La misma posibilidad de interacción se consigue con documentos preparados con Excel o PowerPoint. A partir de los documentos generados con MS Office es posible convertirlos a formato html para su utilización dentro de una intranet con el navegador Internet Explorer.

Esta última posibilidad abre una nueva línea de utilización del simulador y la manera de conducir la formación del personal. Puesto que toda la información utilizada en la formación se puede volcar a formato html, añadiendo elementos multimedia e insertando los controles que acceden al simulador en lugares apropiados, el alumno podrá ser capaz de utilizar el material de formación en cualquier momento y en cualquier lugar, con la libertad de seleccionar los temas que más le interesan y revisar otros en los que cree debe fortalecer.

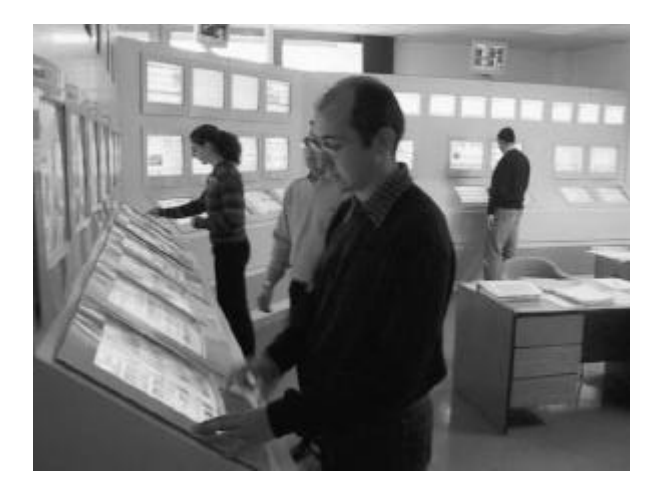

**Figura 4.** Un turno de operación durante una sesión de entrenamiento.

#### **5. SIMULADOR RÉPLICA**

Con la experiencia obtenida en el desarrollo del simulador con paneles virtuales se desarrolló el simulador réplica de alcance total para una planta nuclear de tipo BWR situada en el norte de España. Para ello se ampliaron y mejoraron una serie de modelos de sistemas que abarcan la totalidad de los existentes en la planta real. Los sistemas simulados son:

#### **NSSS (Nuclear Steam Supply System)**

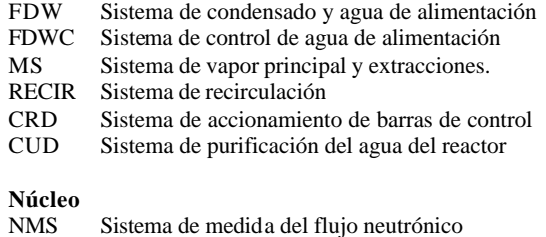

RMCS Sistema de control manual de reactor<br>RPS Sistema de protección del reactor RPS Sistema de protección del reactor<br>RPVI Sistema de instrumentación de vas RPVI Sistema de instrumentación de vasija<br>RX Sistema de la vasija del reactor Sistema de la vasija del reactor

## **Contención (primaria y secundaria)**

- CP Sistema de contención primaria
- DRW Drenajes de suelos al radwaste
- HVAC-DW Sistema de ventilación del drywell
- HVAC-OG Sistema de ventilación del edificio del off-gas
- HVAC-RX Sistema de ventilación del edificio del reactor
- ACS Sistema de Control Atmosférico
- OG Sistema de tratamiento de gases<br>ARMS Sistema de vigilancia de radiació
- Sistema de vigilancia de radiación de áreas

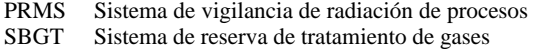

#### **Turbina**

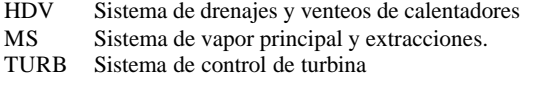

## **Sistemas de apoyo al operador**<br>MBC Movimiento de barras y

Movimiento de barras y RWM SPDS

## **Sistemas de Emergencia**

ADS/MDS Sistema de depresurización automática y manual CS Sistema de rociado del núcleo HPCI Sistema de inyección de agua a alta presión<br>IC Sistema del condensador de aislamiento

Sistema del condensador de aislamiento

- LPCI Sistema de inyección de agua a baja presión
- ARI/RPT Sistema de inserción alternativa de barras control y disparo bbas.recirculación.
- SBLC Sistema de control por líquido de reserva

#### **Sistema Eléctrico**

- AC/120 Sistema de Corriente Alterna de 120 V.
- AC/400 Sistema de Corriente Alterna de 400 Y 220 V.
- AC/4160 Sistema de Corriente Alterna de 4160 V.
- AC/DG Sistema de Generadores Diesel
- AC/EG Sistema del Generador
- AC/ES Sistema de Subestación
- DC Sistema de Corriente Continua

# **Sistemas auxiliares**

- Sistema de agua de circulación
- DWS Sistema de agua desmineralizada<br>FPC Sist Enfriamiento y filtrado pis
- Sist. Enfriamiento y filtrado piscina de combustible gastado
- HDV Sistema de drenajes y venteos de calentadores<br>
IA Sistema de aire de instrumentos
- Sistema de aire de instrumentos
- SA Sistema de aire de servicios
- RBCCW Sistema de refrigeración en c. cerrado del edif. del Rx.
- RHCS Sistema de refrigeración de la tapa de la vasija
- RW Sistema de desechos radiactivos
- SHC Sistema de enfriamiento del reactor en parada<br>SW Sistema de agua de servicios
- Sistema de agua de servicios
- PCI Sistema de protección contra incendios<br>PPR Panel de parada remota
- Panel de parada remota

Alarmas

Megafonía

El entorno de simulación se amplió para incluir la comunicación con los panelas reales. El número de señales simuladas son del orden de 15000 y las señales necesarias para la interacción con los paneles son del orden de 8000. Además de los paneles frontales (figura 5) se simulan los paneles traseros y el panel de parada remota. Los paneles clasificados por los sistemas que contienen son:

## **Paneles frontales**

- PNL 901 Instrumentación de rango de accidente<br>PNL 903 Sistemas de Emergencia
- PNL 903 Sistemas de Emergencia<br>PNL 904 Recirculación, Clean-up.
- Recirculación, Clean-up, Shutdown
- PNL 905 Control del Reactor
- PNL 906 Agua de Alimentación y Condensado
- PNL 907 Turbina y Generador
- PNL 908 Barras Eléctricas y Generadores Diesel
- PNL 909 Interconexión eléctrica con el exterior

#### **Paneles traseros**

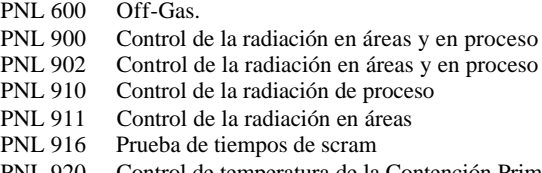

- PNL 920 Control de temperatura de la Contención Primaria
- Control de temperatura en áreas de vapor PNL 922 Relés de bloqueo y rearme de lógicas del tren A y
- B
- PNL 925 SBTG
- PNL 931 Registradores de potencia del Generador y Transformadores.
- PNL 936 Monitores de seguimiento del flujo neutrónico
- Monitores de seguimiento del flujo neutrónico
- PNL 947 Control de niveles en separadores de humedad

#### **Panel parada remota:**

PNL 3030 Manetas de transferencia de sistemas PNL 3020: Válvulas de alivio

Condensador de aislamiento Rociado del núcleo (lazo B) Transferencia de condensado (bomba B) LPCI modo refrigeración de contención y agua de servicios del LPCI (lazo B) Corriente alterna de emergencia de 4.16 KV y 400 V (división B) Sistema de vapor principal

Instrumentación de la vasija del reactor (lazo B)

En los paneles traseros se simulan una serie de controladores, indicadores y registradores haciendo uso de paneles virtuales. El número de malfunciones, especificadas en el libro de causas y efectos, que pueden ser insertadas por el instructor es de 1980, el número de acciones remotas de 663 y se puede realizar las alteraciones del hardware correspondientes a todos los elementos presentes en los paneles, tanto para las señales analógicas o digitales de entrada y salida. También se ofrece la posibilidad de iniciar cualquier alarma de forma espúrea. El desarrollo se realizó en 18 meses junto con la documentación y pruebas requeridas. Después de superar las pruebas de validación y aceptación integrales, el simulador se comenzó a utilizar en Noviembre de 2003.

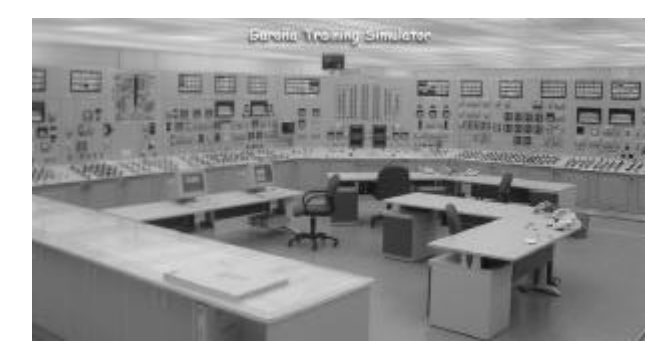

**Figura 5.** Disposición de los paneles frontales del simulador réplica.

#### **6. CONCLUSIONES**

La seguridad de los procesos industriales pasa por un buena formación del personal involucrado en la operación. En la industria nuclear es primordial la formación y el entrenamiento de los operadores en todo tipo de situaciones. Para conseguir ese objetivo la formación de los operadores se realiza en simuladores réplica de alcance total, es decir simuladores que reproducen con un alto grado de fidelidad física y funcional todos los elementos presentes en la sala de control. El proyecto de desarrollo de ese tipo de instalaciones es complejo e involucra personal con experiencia en diversas áreas como modelado, programación en Windows y comunicaciones. La tecnología desarrollada para realizar un simulador con paneles virtuales se ha aprovechado para aplicarla al desarrollo de un simulador réplica de alcance total. Un buen diseño del entorno de simulación juega un papel muy importante en la eficienc ia del simulador. Al utilizar la plataforma PC con sistema operativo Windows como soporte del simulador se obtiene un producto muy económico. El simulador se utiliza con éxito durante las sesiones de formación de los operadores y supervisores de una central nuclear.

#### **7. REFERENCIAS**

- [1] P. Corcuera, F. Bustío, E. Mora, "Training Simulator for Garoña Nuclear Power Plant", Lecture Notes in Computer Science, Springer Verlag, Vol. 1030, 1996, pp. 523-529.
- [2] P. Corcuera, "A Full Scope Nuclear Power Plant Training Simulator: Design and Implementation Experiences", Journal of Systemics, Cybernetics and Informatics,. Vol. 1, Number 3, 2003, pp. 12-17.
- [3] C. Szyperski, Component Software: Beyond Object-Oriented Programming, Addison-Wesley, 1998.